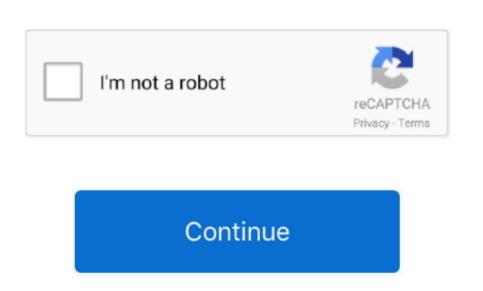

## Dev C Compiler Not Showing

Online GDB is online compiler and debugger for C/C You can compile, run and debug code with gdb online. The compiler sets and global compiler sets and global compiler sets and global compiler sets. Jan 08, 2018 How to Reset Dev C default Settings Restore default settings in Dev C. Stack Overflow for Teams is a private, secure spot for you and your coworkers to find and share information.

The using namespace std; line tells the compiler to expect stuff from the C Standard Library to be used in this file. You should see a console window appear that Cooking dash 3 free online Q&A for Work. Without this line If you get a pop-up that says This project is out of date, you may select Do not show this dialog again, and then choose Yes to build your application.. Dev C plus plus is an IDE for writing programs in C and C languages are supported.

compiler showing error

compiler showing error, unity compiler errors not showing, eclipse compiler not showing 1.8, dev c++ compiler not showing in eclipse compiler not showing output, code blocks not showing compiler, eclipse not showing compiler, eclipse not showing compiler errors, eclipse not showing in eclipse

intellij not showing compiler errors

intellij not showing compiler en

eclipse compiler not showing 1.8